```
Éléments de correction sujet 09 (2022)
```

```
Exercice 1
   1.
         a.
             l'utilisateur est gestion
         b.
             ls ./Contrats
   2.
         a.
             mkdir ./Contrats/TURING_Alan
         b.
             chmod ug+rxw,o+r ./Contrats/TURING_Alan
   3.
def formatage(tab):
     t = []for v in tab:
         t.append(v[0]+"<sup>-</sup>"+v[1])
     return t
ou encore :
def formatage(tab):
     return [v[0]+"-"+v[1] for v in tab]
   4.
def creation_dossier(tab):
     for v in tab:
         os.mkdir("Contrats/"+v)
         os.chmod("Contrats/"+v, 774)
```
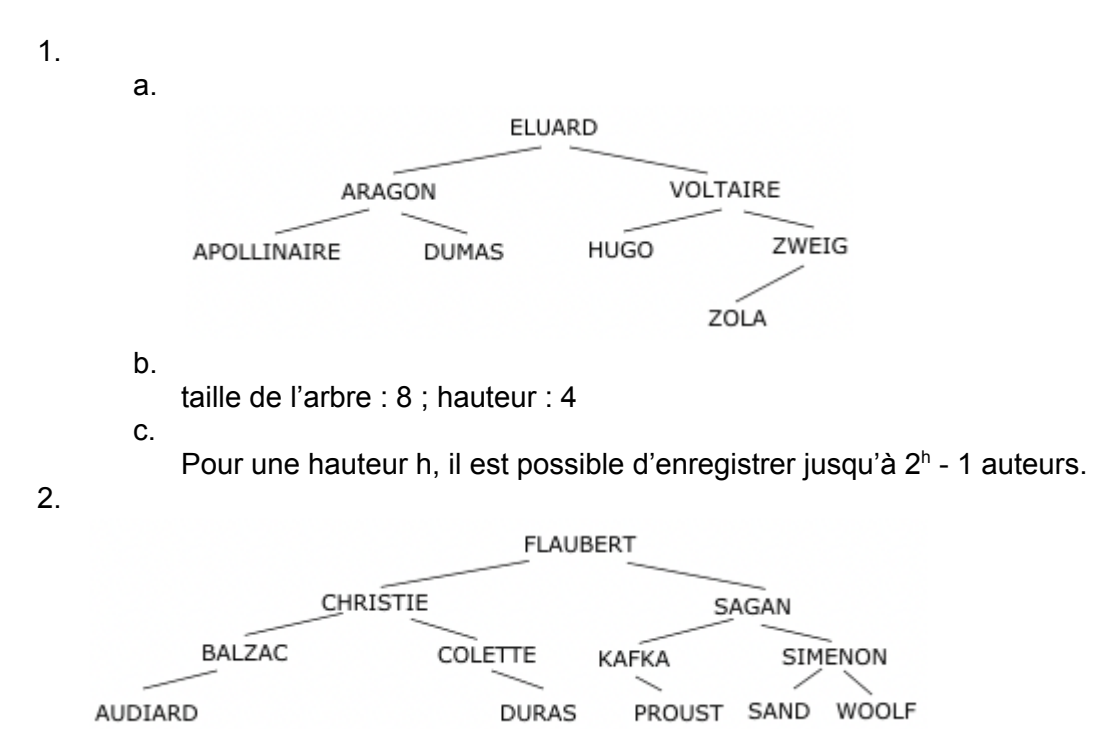

3.

La fonction mystère renvoie VRAI si l'auteur t est présent dans l'arbre ABR et FAUX dans le cas contraire. SIMENON est bien présent dans l'arbre A2, la fonction renvoie donc VRAI.

## 4.

```
Fonction hauteur(ABR) :
 SI ABR ≠ NULL :
      RENVOYER 1 + MAX(hauteur(fils_gauche(ABR)), hauteur(fils_droit(ABR)))
 SINON :
      RENVOYER 0
```
1.

a.

a.

Le choix 2 est le plus adapté. En effet, dans les choix 1, toutes les lignes du tableau seront liées les unes aux autres (toutes les lignes seront identiques). La modification d'une ligne entrainera la modification de toutes les autres lignes.

```
b. L'instruction permettant de modifier le tableau : jeu[5][2]=1.
```
2.

```
def remplissage(n, jeu):
   for i in range(n):
        x = random.random(0,7)y = random.randint(0,7)
```

```
while jeu[y][x] != 0:
```

```
x = random.randint(0.7)
y = random.randint(0,7)
```

```
jeu[y][x] = 1
```
b.

La variable n doit être un entier compris entre 0 et 64 (il y a 64 cases dans le tableau)

```
3.
```

```
def nombre_de_vivants(i, j, jeu) :
    nb=0
    voisins = [(i-1,j-1), (i-1,j), (i-1,j+1), (i,j+1), (i+1,j+1),(i+1,j), (i+1,j-1), (i,j-1)]for e in voisins :
        if 0 \leq e[0] \leq 8 and 0 \leq e[1] \leq 8 :
            nb = nb + jeu[e[0]][e[1]]return nb
 4.
def transfo_cellule(i, j, jeu):
    nb_v = nombre de vivants(i, j, jeu)if jeu[i][j] == 0 and nb v == 3 :
        return 1
    if jeu[i][j] == 1 and (nb_v == 3 or nb_v == 2) :
        return 1
    return 0
```
1. a. clé primaire de la relation matchs : id\_match b. La relation matchs possède plusieurs clés étrangères : id creneau, id terrain, id\_joueur1 et id\_joueur2 2. a. Le match a eu lieu le 1er août 2020 de 10h à 11h. b. Il s'agit de Dupont Alice et Durand Belina 3. a. SELECT prenom\_joueur FROM joueurs WHERE nom\_joueur = 'Dupont' b. UPDATE joueurs  $SET \text{ mdp} = 1976$ WHERE prenom\_joueur = 'Dorine' AND nom\_joueur = 'Dupont' 4. INSERT INTO joueurs VALUES (5, 'MAGID', 'Zora', 'zora', 2021) 5. SELECT date FROM matchs JOIN joueurs ON matchs.id\_joueur1 = joueurs.id\_joueur OR matchs.id\_joueur2 = joueurs.id\_joueur WHERE prenom\_joueur = 'Alice'

```
1.
def somme(n) :
   total = 0for i in range(1, n) :
       total = total + 1/ireturn total
```
2.

a.

Au lieu d'avoir while indice  $\le$  len(L), on devrait avoir while indice  $\le$ len(L). En effet, quand indice est égal à len(L), nous allons avoir une erreur du type *list index out of range* (par exemple, pour un tableau de 5 éléments, l'indice du dernier élément est 4

b.

La fonction renvoie 0 alors qu'elle devrait renvoyer -2. Voici la version corrigée de la fonction :

```
def maxi(L) :
```

```
indice = 1maximum = L[0]while indice \langle len(L) :
    if L[indice] > maximum :
        maximum = L[indice]indice = indice +1return maximum
```
3.

La variable i est de type nombre. Dans le *append* on essaye de concaténer une chaine de caractère ("Joueur ") avec un nombre (i) ce qui va provoquer une erreur (on doit avoir 2 chaines de caractères pour effectuer une concaténation). Il est donc nécessaire de transformer le nombre en chaine de caractère grâce à la fonction str.

def **genere**(n):

```
L = \lceil \rceilfor i in range(1, n+1) :
    L.append('Joueur '+str(i))
return L
```
4.

- a. 21
- b. Dans le cas où on exécute *suite(7)*, au cours des différents appels récursifs, n prend les valeurs suivantes : 7, 5, 3, 2, 1, -1, -3…., nous n'aurons jamais le cas de base (n=0). Les appels récursifs vont avoir lieu jusqu'au moment où la pile de récursion sera pleine. Nous aurons donc une erreur : *RecursionError: maximum recursion depth exceeded*

```
5.
```
a. (5, [10]) b. 4 [10]